## **Farben für den Druck**

## **Farbeinstellungen für die Druckerei**

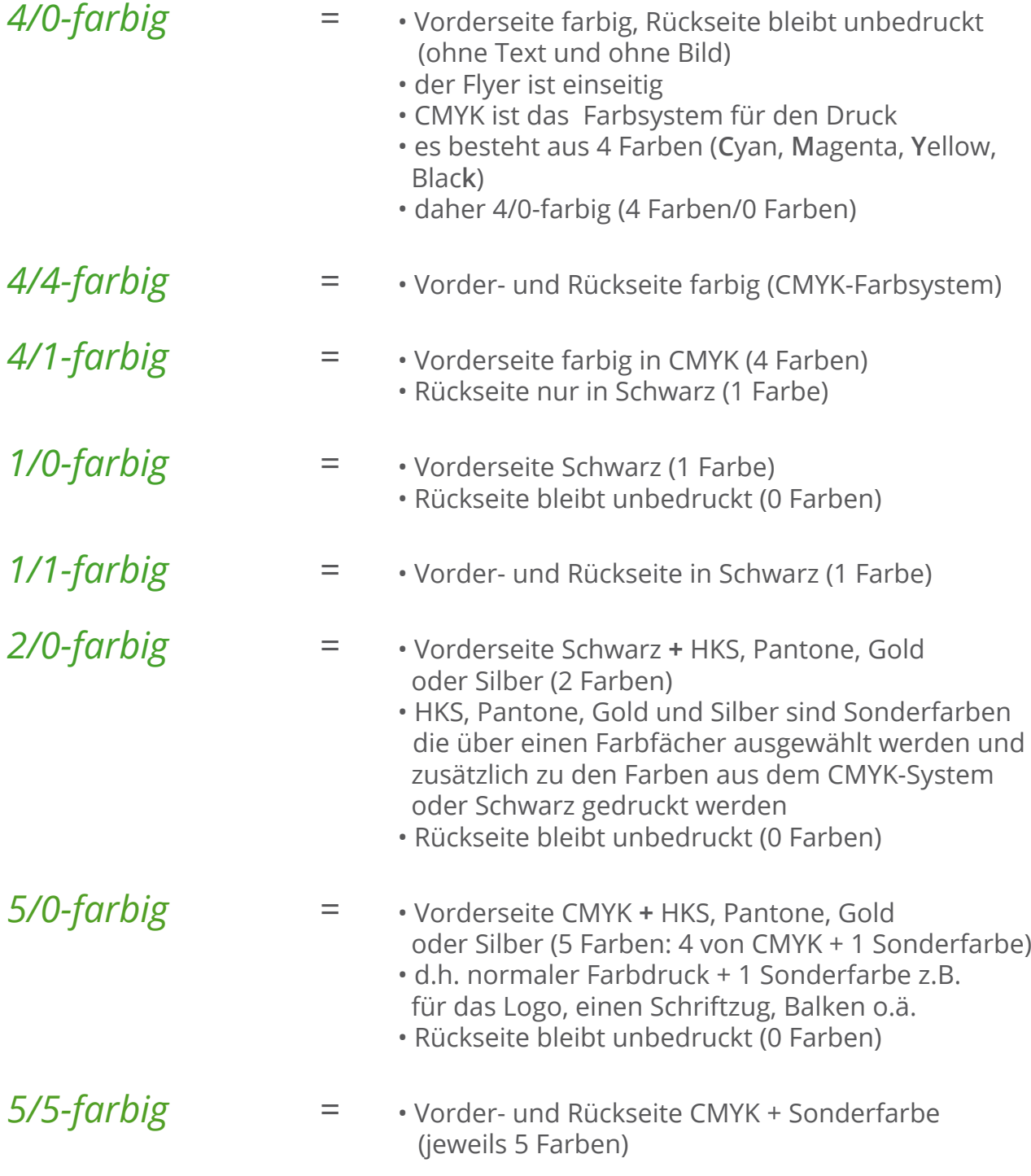

Alle anderen Farbkombinationen erklären sich aus diesen Beispielen selbst.

## **KATHLEEN**ROTHER**.**de